Tribunal de Contas da União **Gabinete do Min Augusto Nardes** 

TC-024.338/2015-0

Autorizo o fornecimento da(s) cópia(s) solicitada(s) pela servidora Maria Teresa de Almeida <del>Costa</del>, RG nº 3.714.200 SSP/DF, representando o Ministério do Desenvolvimento Social e Agrário - MDSA, conforme art. 163 e 164 do RI (e/ou portaria delegativa), ressalvadas as peças protegidas por sigilo.

TCU, Gabinete, em 17 de outubro de 2016.

MAURÍCIÓ DE ALBUOVERQUE WANDERLEY

Chefe de Gabinete

**TERMO DE RECEBIMENTO DE CÓPIAS** 

Recebi, nesta data, cópia digitalizada do processo identificado acima.

sa de P.

Maria Peresa de Almeida Costa Mo-RG n° 3.714.200 SSP/DF

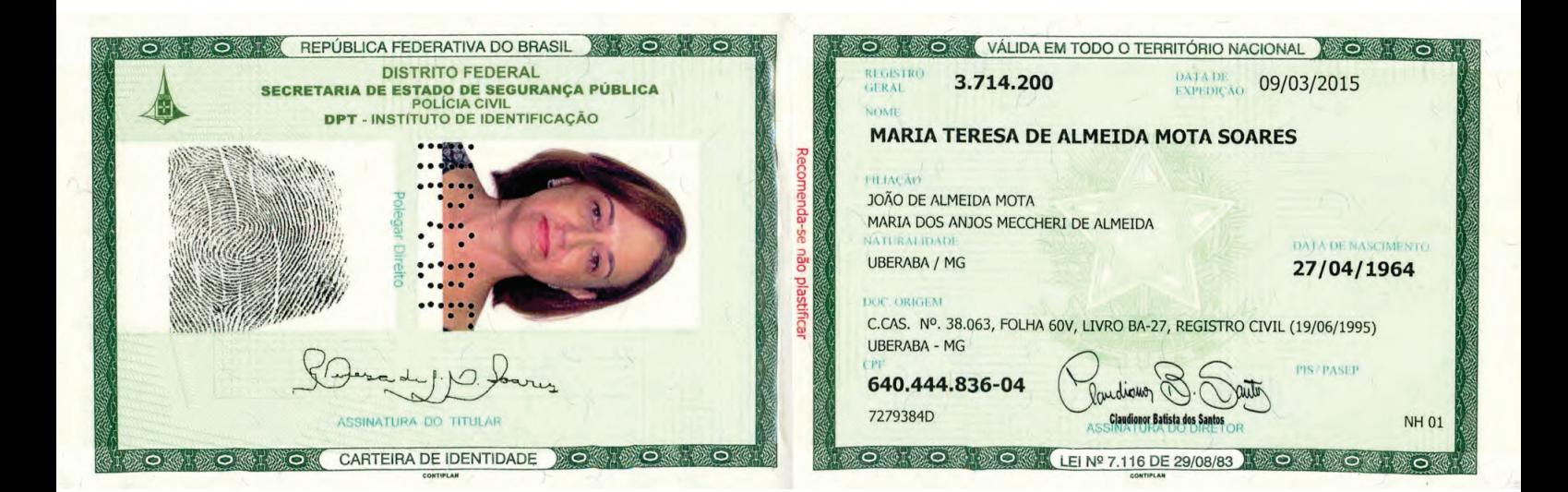